$4/5$   $1016$ SUPERINTENDÊNCIA DO DESENVOLVIMENTO DO NORDESTE DEPARTAMENTO DE RECURSOS HUMANOS

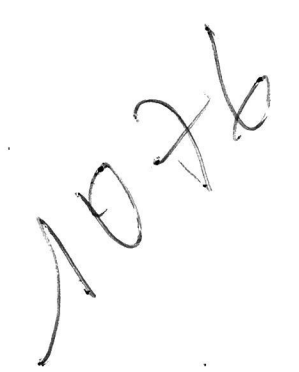

# PROJETO PADRÃO DE AMPLIAÇÃO E NELHORIA DA RÊDE DE EDUCAÇÃO PARA ADULTOS

RECIFE

SUDENE - Setor Gráfico e de Reproduções

### 1963

mark and a marked of the state of the state

SUPERINTENDÊNCIA DO DESENVOLVIMENTO DO NORDESTE DEPARTAMENTO DE RECURSOS HUMANOS DIVISÃO DE EDUCAÇÃO De diversi SETOR DE ENSINO PRIMÁRIO

Apresentação:

O questionário ou Projeto Padrão que segue - elaborado pela Superintendência do Desenvolvimento do Nordeste - é parte do Programa de Ensino Primário e Educação de Base constante do Plano Diretor para o Desenvolvimento do Nordeste.

 $\frac{a}{a}$  ,  $\frac{b}{b}$  ,  $\frac{c}{a}$  ,  $\frac{c}{b}$  ,  $\frac{a}{b}$  ,  $\frac{a}{b}$  ,  $\frac{a}{b}$  ,  $\frac{a}{b}$  ,  $\frac{a}{b}$  ,  $\frac{a}{c}$  ,  $\frac{a}{c}$ 

Com a formulação dêste, pretendemos obter as informações essenciais para o exame das pretensões de cada Estado no Setor de de E ducação de Adultos.

Espera-se, por êste modo, abreviar a tramitação na SUDENE dos projetos de ampliação, e melhoria da rêde de Educação para Adultos e possibilitar às mesmas um instrumento que ajude a elaboração sistemática de programas de trabalho.

Obviamente, nenhum dos objetivos essenciais do projeto será alcançado sem um preenchimento cuidadoso de cada quadro.

Convém ter presente que o questionário foi elaborado o mais específico possível, não obstante, o Estado, sempre que achar necessário acrescente informações adicionais, dados e quadros que tornem mais claros os seus pontos de vista.

Outrossim, a SUDENE, por seu Departamento de Recursos Huma nos estará à disposição para quaisquer esclarecimentos ou prestação de assist<sup>e</sup>ncia.  $\label{eq:1.1} \mathbb{E}\left[\begin{array}{cccccc} \mathbb{E} & \mathbb{E} & \mathbb{E} & \mathbb{E} & \mathbb{E} & \mathbb{E} \left[ \mathbb{E} \left[ \mathbb{E} \left$ 

a manag na sama ng tinggang mga sistema

 $\label{eq:1.1} \frac{\partial}{\partial x}\bigg|_{\partial \Omega}=\int_{0}^{1}\mathrm{d}x\bigg|_{\Omega_{\Omega}}\qquad \qquad \text{as } \alpha\to\infty.$ 

 $\frac{a}{a}$  and  $\frac{b}{a}$  and  $\frac{a}{a}$ 

and a relationship of the control of the second state of the second state of the second state of the second state of the second state of the second state of the second state of the second state of the second state of the s

 $\begin{split} \mathbb{E} \mathbb{E}^{(1)} &\longrightarrow \mathbb{E}^{(1)} \mathbb{E}^{(1)} \mathbb{E}^{(1)} \end{split} \qquad \begin{split} \mathbb{E}^{(1)} &\longrightarrow \mathbb{E}^{(1)} \mathbb{E}^{(1)} \mathbb{E}^{(1)} \mathbb{E}^{(1)} \mathbb{E}^{(1)} \mathbb{E}^{(1)} \mathbb{E}^{(1)} \mathbb{E}^{(1)} \mathbb{E}^{(1)} \mathbb{E}^{(1)} \mathbb{E}^{(1)} \mathbb{E}^{(1)} \mathbb{E}^{(1)} \mathbb{E}^{(1)}$ 

gang and a signal beginning

enoti su u stranicu videni italiečni čva s

لى التر<sup>ك</sup>دىن مى باشتىلىسى ماسى بىلاشتان

وَيْهِ فَصَدْرَ اللَّهُ مِنْ إِلَى اللَّهِ مِنْ اللَّهِ مِنْ اللَّهِ مِنْ اللَّهِ مِنْ اللَّهِ مِنْ

ಡು ಎಂಬ ಸಂಶಸ್ತಿ ನಿರ್ವಾಹಣೆ ಪಾಲ್ ಪ್ರ

### PROJETO DE AMPLIAÇÃO E MELHORIA DA RÊDE DE EDUCAÇÃO DE ADULTOS

#### INSTRUCOES GERAIS PARA PREENCHIMENTO

Além das instruções específicas constantes ao pé de cada qua dro convem ter presente as seguintes instruções de ordem geral no preenchimento do Projeto Padrão.

> 1. Qualquer dúvida poderá ser esclarecida através do Setor de Ensino Primário no seguinte enderêço:

SUDENE - DRH

Av. Rui Barbosa, 251 - Recife- Pe.

- 2. Quando o espaço de um quadro não fôr suficiente para o nú mero de informações que se deve fornecer, podem ser acres centadas páginas suplementares, ordenadas alfabeticamente (p. ex.z na hipótese de uso de páginas suplementares & pag. 3 numerá-las como 3-A, 3-B, 3-C, etc.)
- 3. Esclarecimentos relativos à situação financeira (quadro  $1.9.$ )

3.1. Despesas correntes - gastos de funcionamento para rg alização e manutenção de determinados serviços.

- 3.1.1. Despesas de Custeio Compreendem as dotações para a manutenção de serviços anteriormente / instalados, inclusive as destinadas a atender <sup>a</sup>obras de conservação e adaptação de imóveis As despesas de custeio incluem gastos com Pes soal, Material de Consumo e de Transformação, Serviços de Terceiros e Despesas Diversas.
- 3.1.2. Transferências Correntes Dizem respeito <sup>a</sup> dotações para despesas às quais não correspon dam contraprestação direta em bens ou servi ços, por exemplo doações para certos serviços auxiliares (Clubes de Mães, Clubes recreati vos, etc.)
- 3.2. Despesas de Capital \_.Gastos com aquisição ou cria ção de ativo real, etc.
	- 3.2.1. investimentos = Dotações para o planejamento e execução de obras ou projetos, aquisição de instalações, equipamento e material permanen te.
	- 3.2.2. lpversões financeiras » Dotações \_ destinadas a aquisição de imóveis, ou de bens de capital

1. SITUACÃO ATUAL DA EDUCAÇÃO DE ADULTOS

 $\label{eq:2.1} \mathcal{L} = \mathcal{L} \mathcal{L}$ 

Å

### PROJETO PADRÃO DE AMPLIAÇÃO E MELHORIA DA RÊDE DE EDUCAÇÃO DE ADULTOS

1. SITUACÃO ATUAL:

#### NOME:

is a f

 $\mathbf{r}$ 

 $\chi \stackrel{\text{def}}{=} \nabla^{(1-\frac{1}{2})}$ 

1.1. NOME (CEPLAR, SIREPA, ENSINO SUPLETIVO) Enderêço

### 1.2. Histórico:

Relate sucintamente os antecedentes do Serviço de Educação de Adultos, abordando os seguintes aspectos

- a) Origem do Serviço
	- Data da fundação
		- Instituições mantenedoros
		- Objetivos
		- Organização.
		- Curriculos e programas
		- funcionamento
		- Zonas de localização
		- apreciação sôbre os resultados obtidos
	- com os vários sistemas.
		- Dificuldades encontradas.

\*Apresentar os antecedentes de cada serviço separadamente.

## 1.30 Pessoal

# 1.391. Pessoal Administrativo e Têcnico\*\*

**Series** 

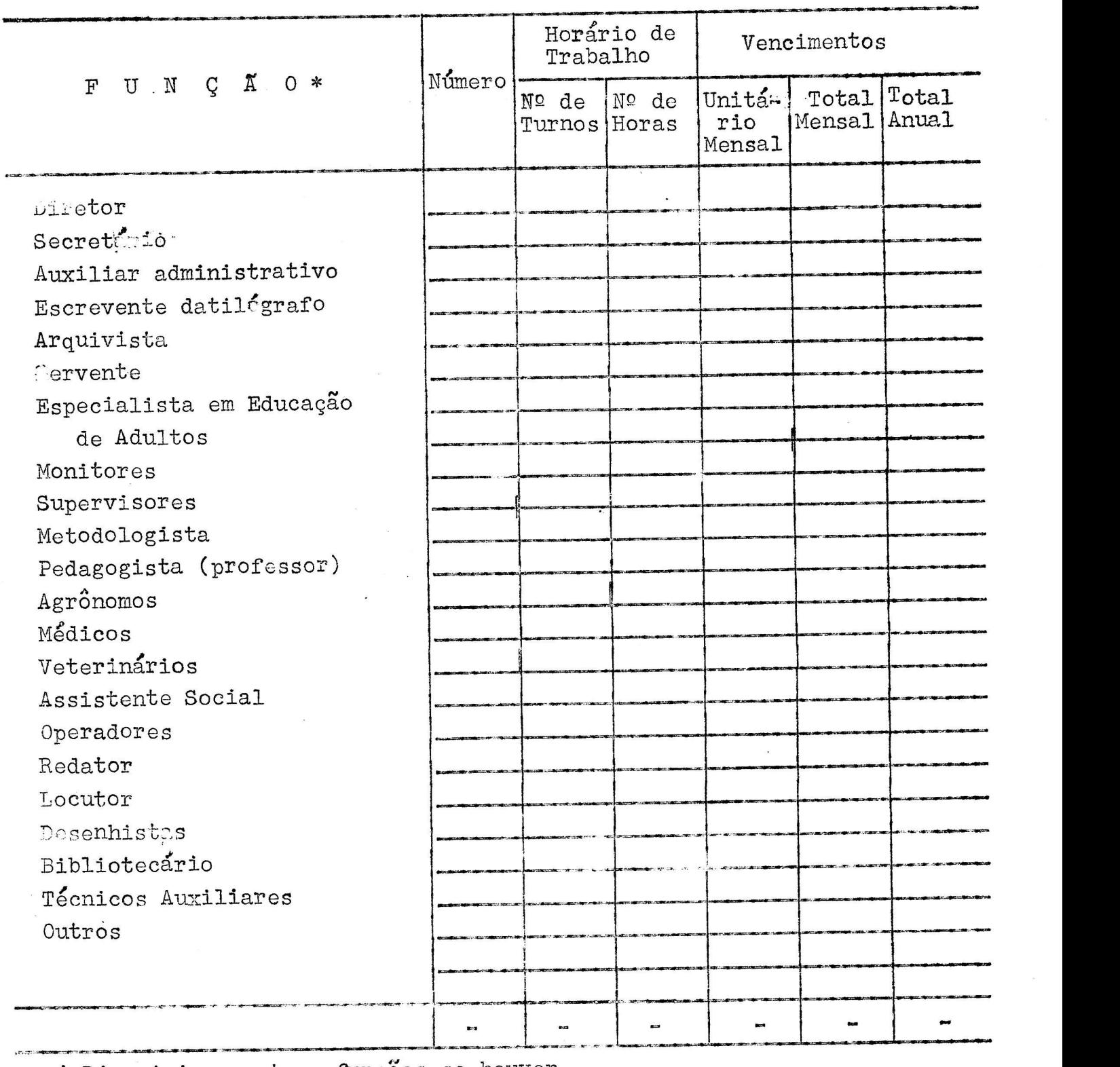

\* Discriminar outras funções se houver»

\*\* Preparar um quadro para cada serviço: (CEPLAR, Ensino Supletivo, SIREPA).

1.3.2. Pessoal Técnico e Administrativo por Serviço

 $\alpha$  ,  $\beta$ 

 $\sim$   $\alpha$ 

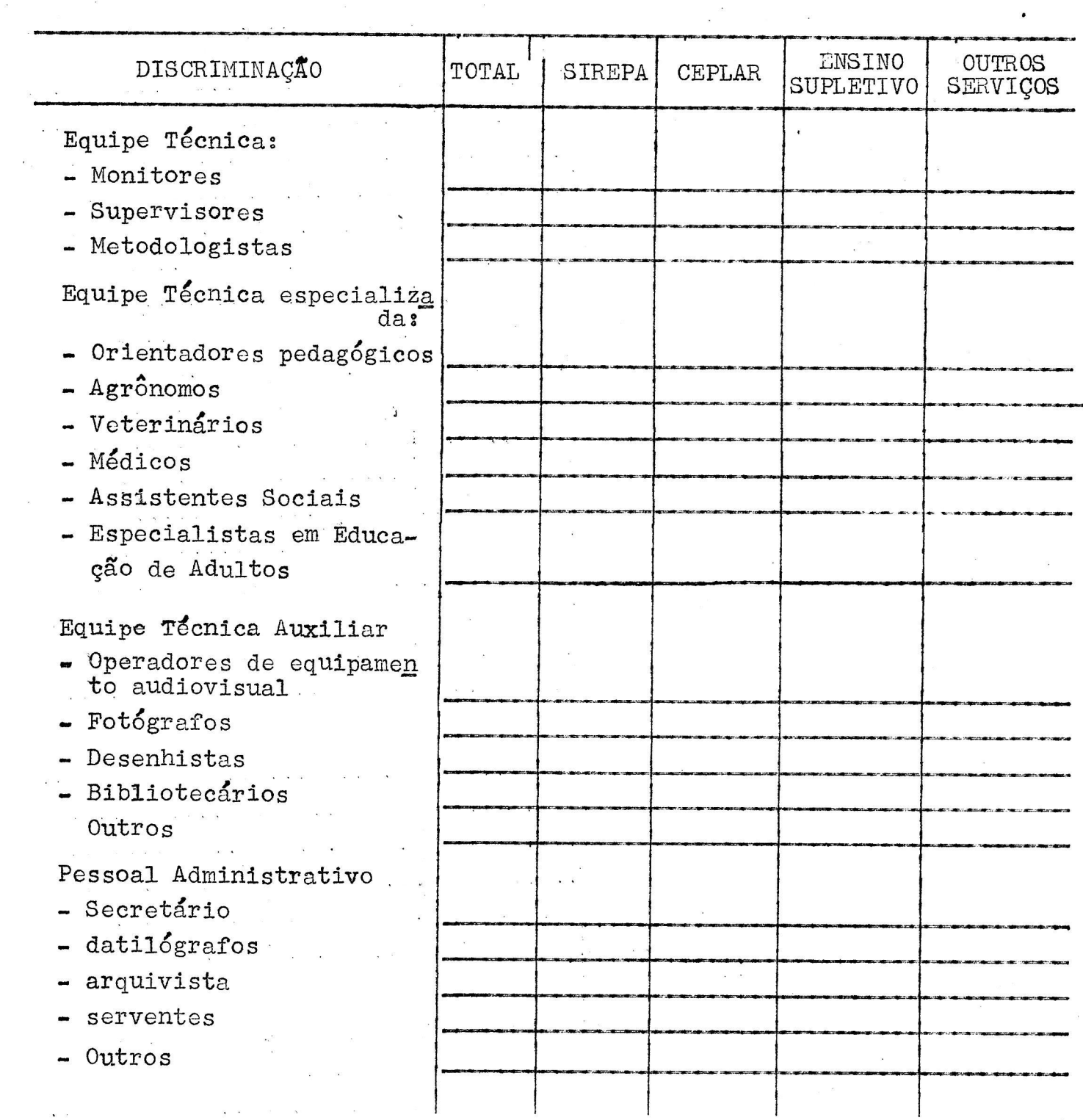

 $\label{eq:1.1} \frac{1}{\alpha} = \frac{1}{\alpha} - \mathbf{1} - \mathbf{1} - \mathbf{1} = \frac{\alpha}{\alpha} = -\mathbf{1} - \mathbf{1} = \mathbf{1}$ 

 $\mathbf{r}$ 

 $\label{eq:1.1} \mathcal{U} = \mathcal{U} \times \mathcal{U} \times \mathcal{U} \times \mathcal{U}$ 

# 1.4. Equipamento - veiculos

and the client. Equipamento Tecnico e Administrativo

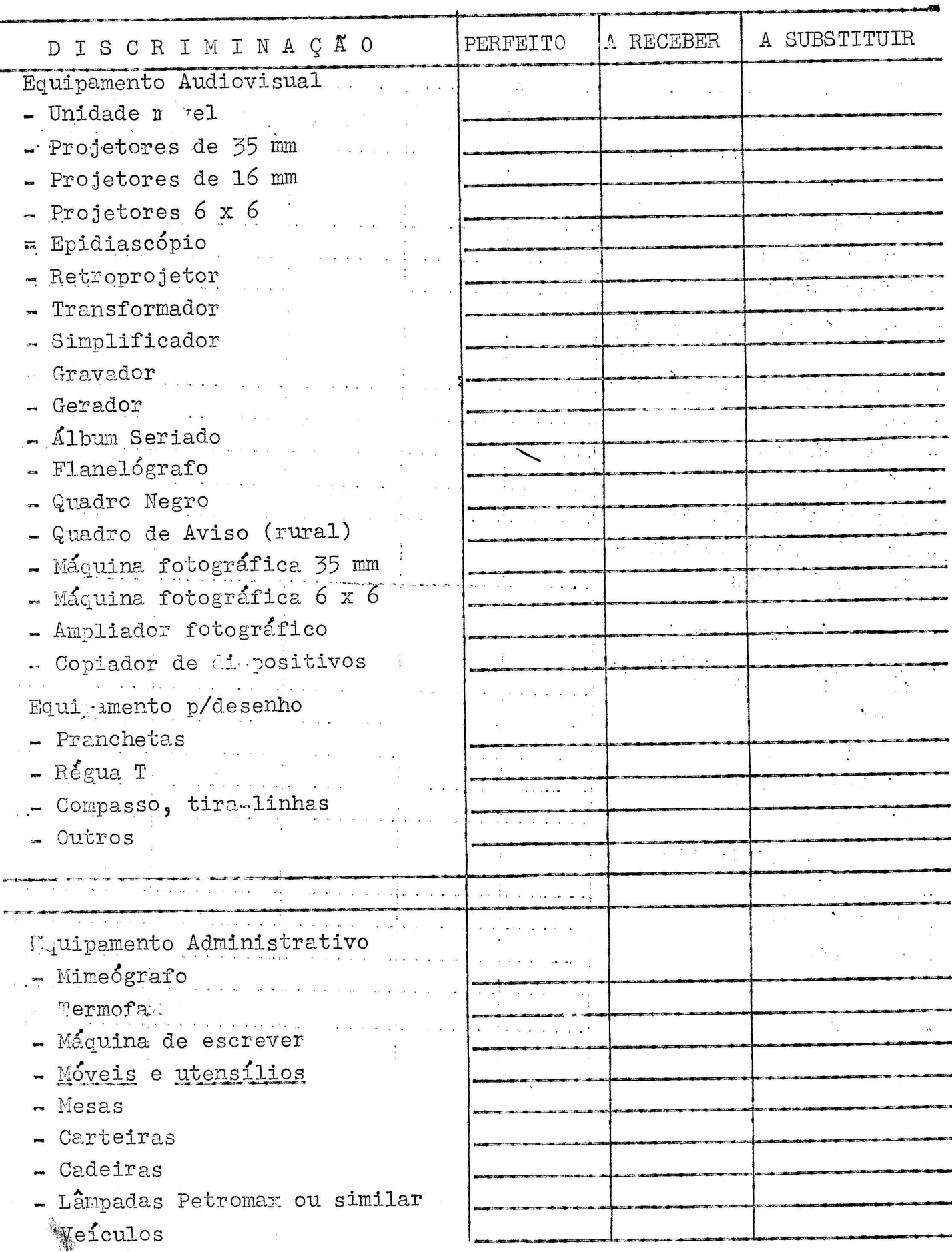

# 1.5. Escolas Radiofônices.

 $\bullet$ 

Þ

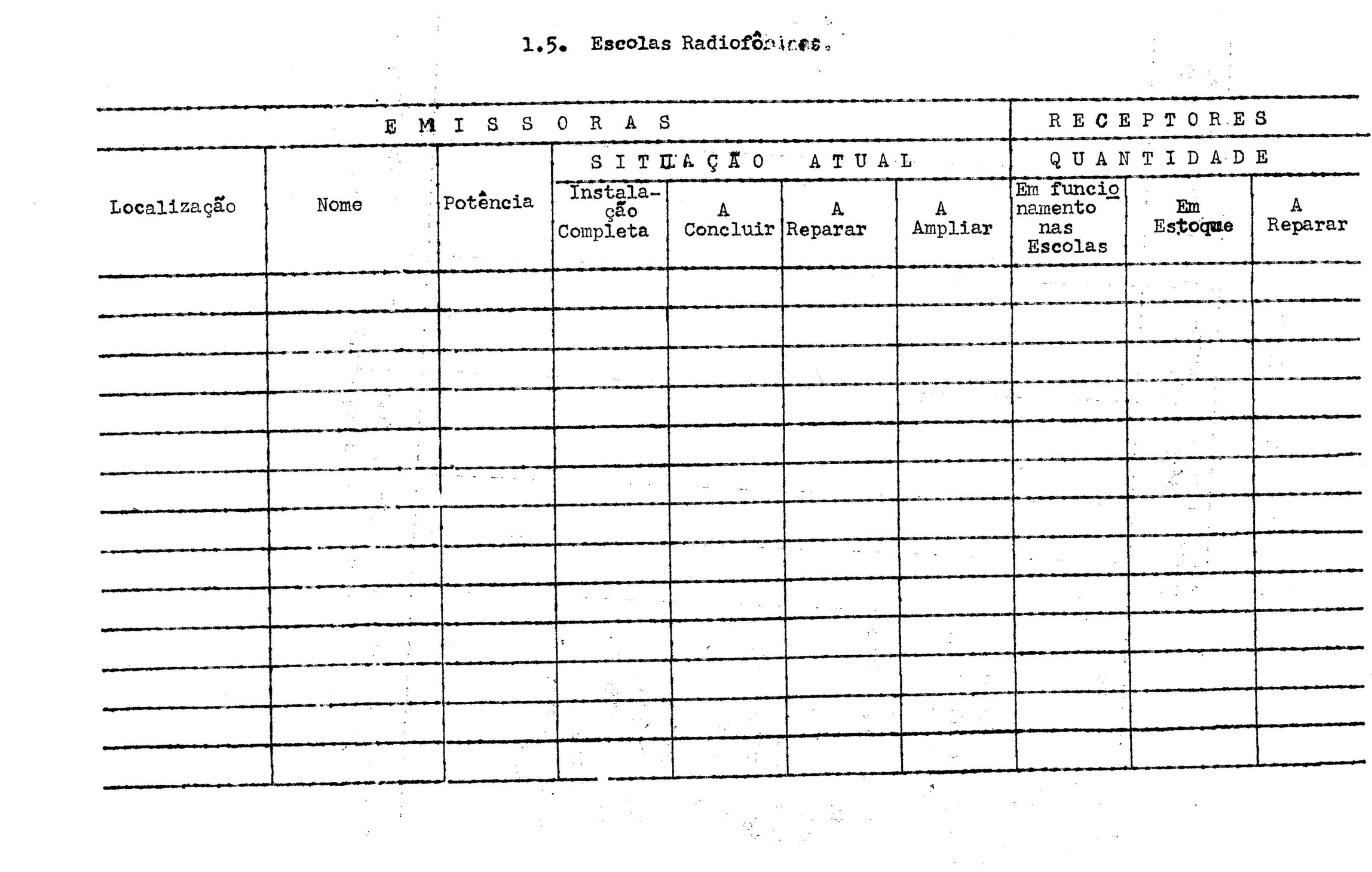

 $\pmb{c}$ 

 $\mathbf{a}$ 

#### $1.6.$ SERVIÇOS AUXILIARES

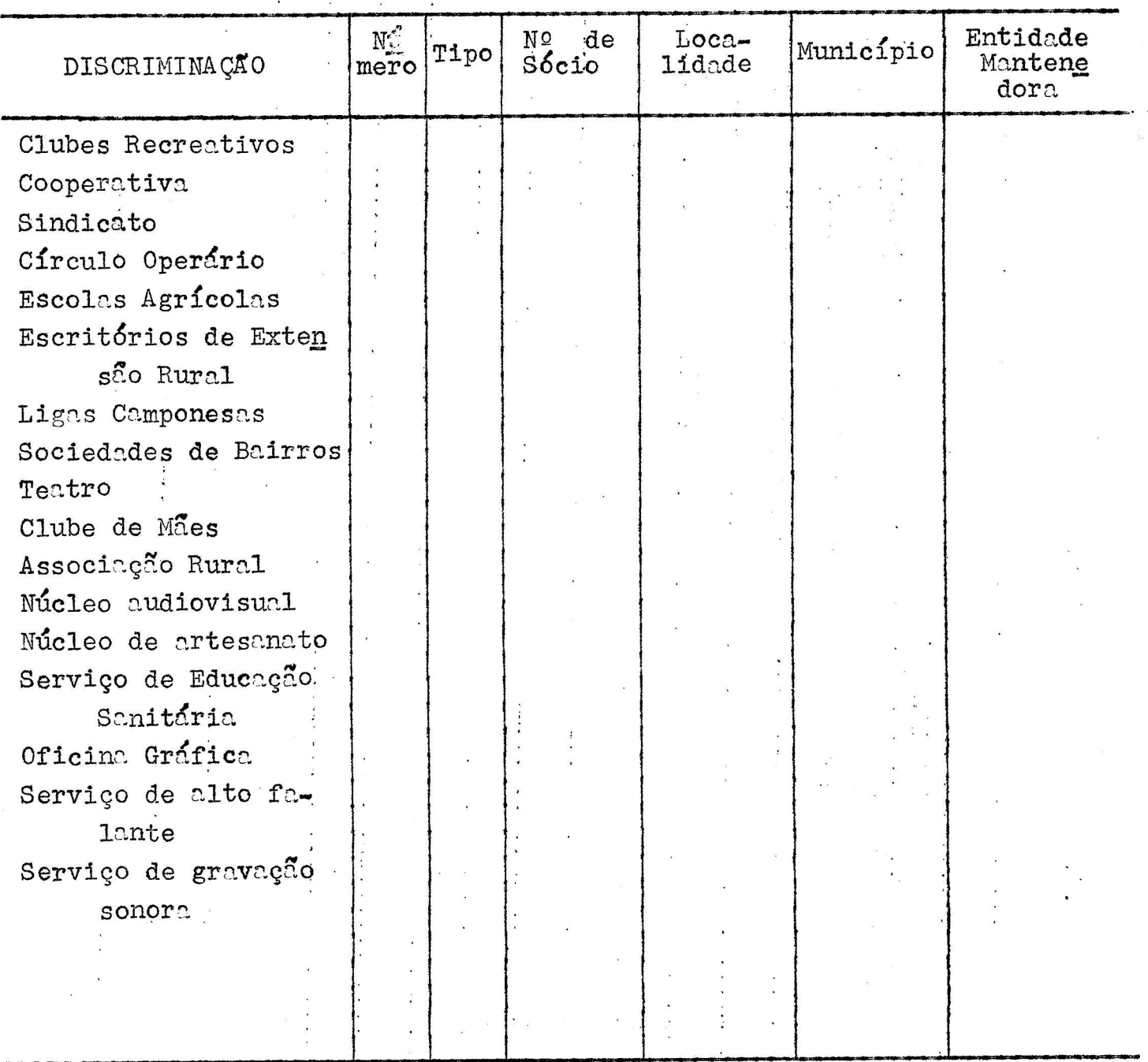

\*Especificar o tipo quando fôr possível (exemplo: cooperativanista, agrícola, de produção, de consumo, etc.)

 $1.7.$ 

 $\hat{r}_{\gamma}$ 

## MATERIAL DIDÁTICO E DE INFORMAÇÃO

Informar a existência de publicação específica para os diversos programas de educação de adultos.

- livros de texto

- cartilhas

- folhetos

 $\mathcal{L}$ 

 $\label{eq:2.1} \frac{1}{2} \left( \frac{1}{2} \right) \left( \frac{1}{2} \right)$ 

 $\ddot{\cdot}$ 

 $\frac{1}{2}$ 

: - material para leitura

- jornais 42

- manuais de informação tecnológica

 $\mathcal{C}$ 

 $\frac{1}{2}$  putros

 $\frac{1}{2}$  ,  $\frac{1}{2}$ 

 $\frac{1}{\sqrt{2}}$ 

Ì.

1.8. População

 $\mathcal{L}^{\text{max}}_{\text{max}}$ 

 $\backsim$ 

 $\frac{4}{3}$ 

 $\pmb{\sigma}$ 

1.8.1. População adulta\*

 $\pmb{\nabla}$ 

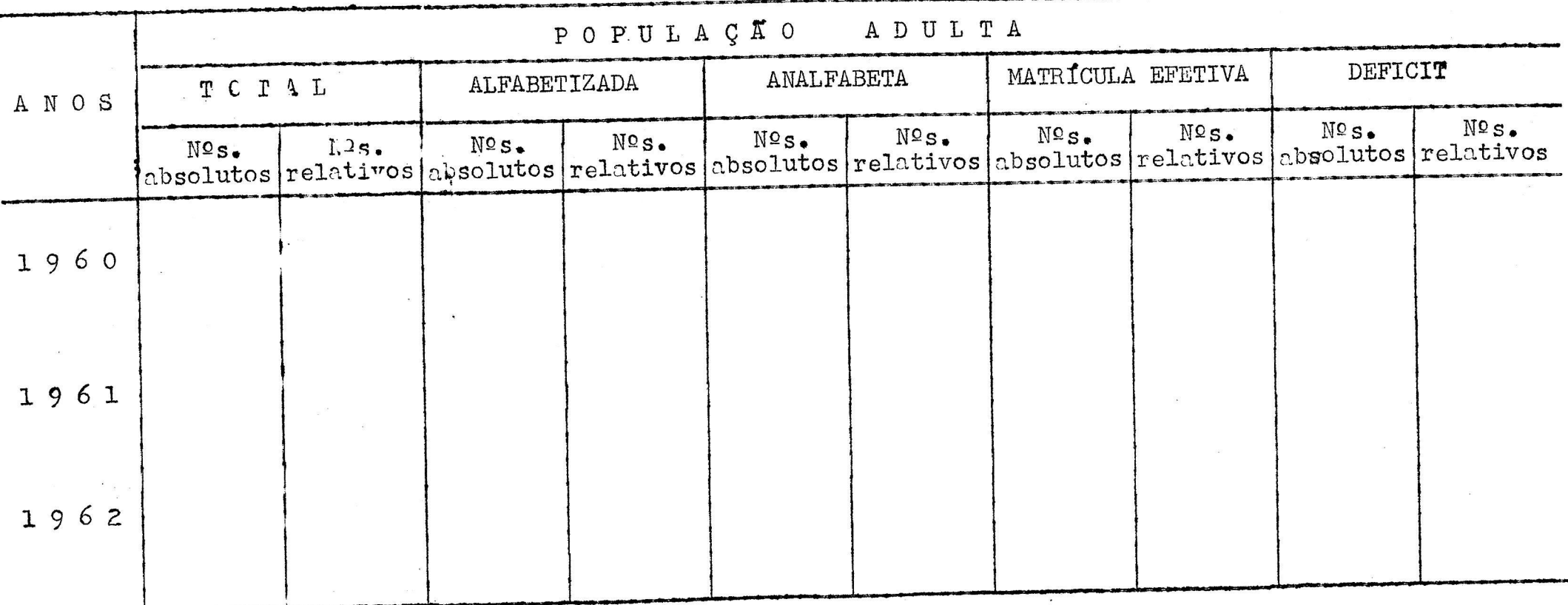

\* Consideramos população adulta os indivíduos de 15 anos em diante.

#### QUADRO

 $\bullet$ 

#### ESTADO DA PARAIRA

### POPULAÇÃO DE 15 ANOS E MAIS

### POPULACÃO ADULTA POR MUNICÍPIO E DISTRITO

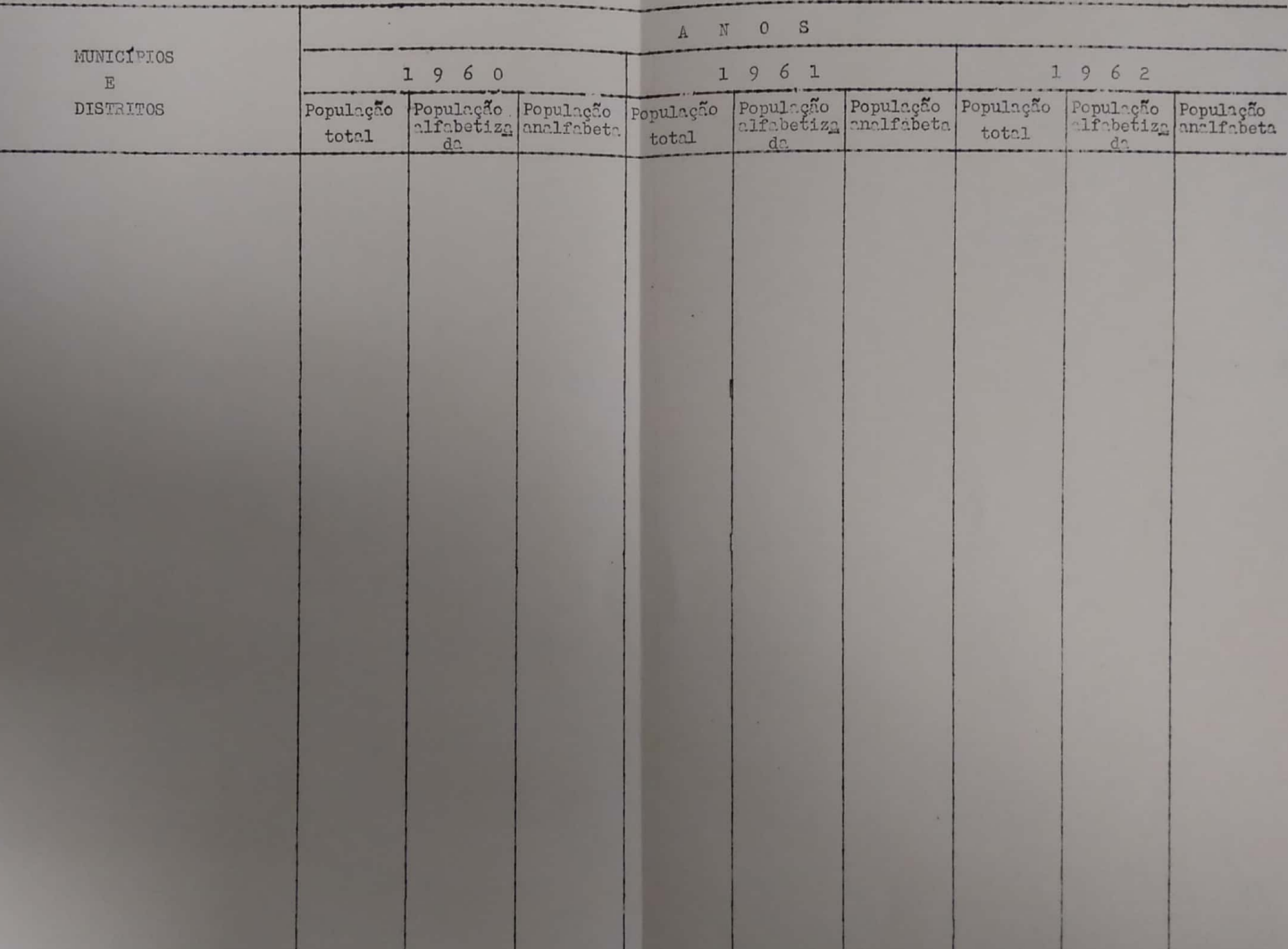

L

H.

T

#### 1.9. SITUAÇÃO FINANCEIRA

 $\omega$ 

 $\blacksquare$ 

4

.

1.9.1. FONTES E USOS DOS RECURSOS - 196

 $(Em \times 1.000, 00)$ 

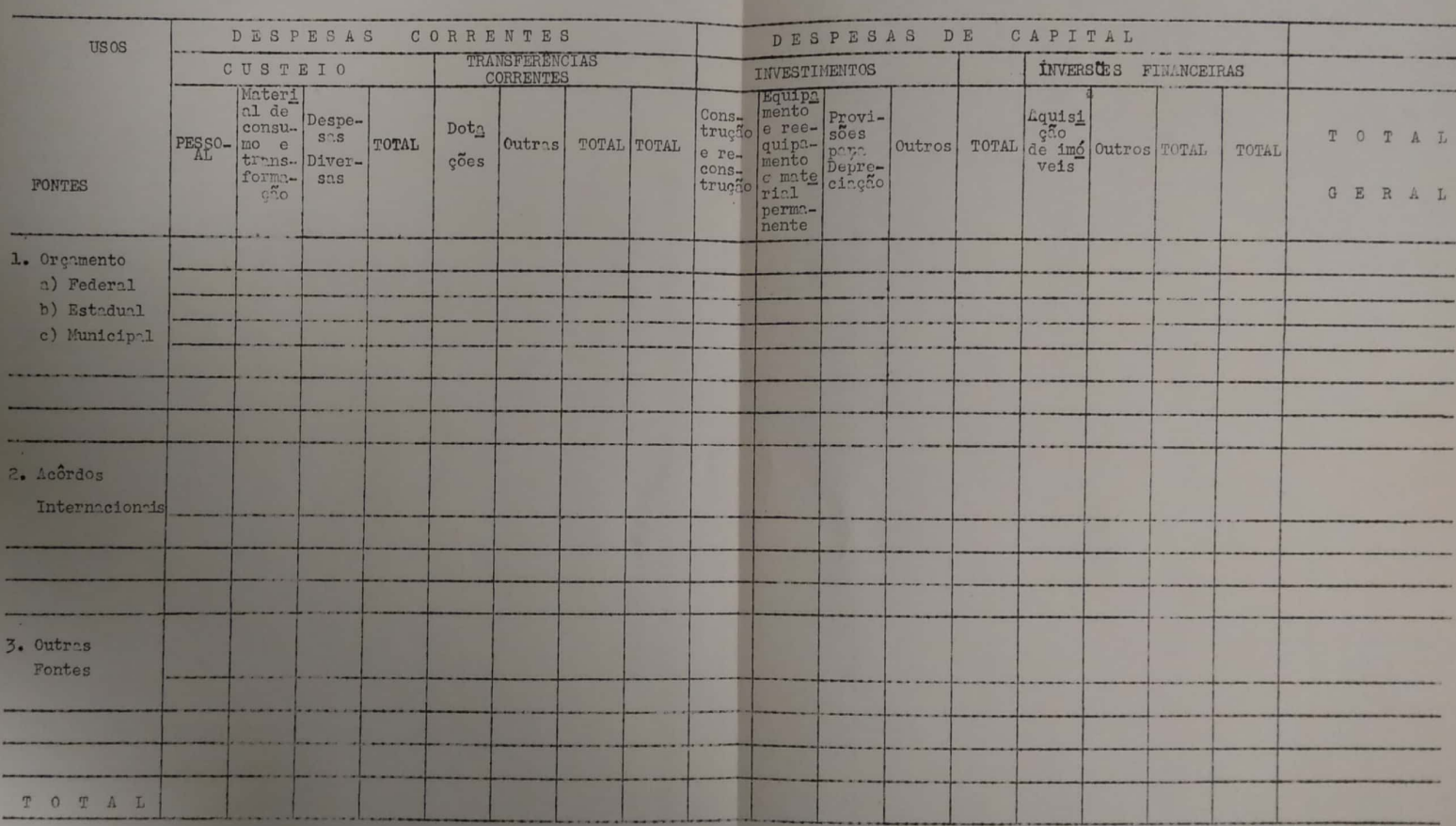

2. SITUAÇÃO PROJETADA

 $\bullet$ 

Ó

### 2. SITUACÃO PROJETADA

 $\circ$ 

f,

2;1.. Tipo de Projeto a executar:

- a) Ampliação da rêde existente, criação de novos cursos.
- b) Melhoria dos cursos existentes.
	- e) Outros (especificar)

2.2. Justificativa

 $\frac{1}{2}$  company  $\frac{1}{2}$  and  $\frac{1}{2}$  and  $\frac{1}{2}$ 

.zçzgl. Razões de ordem econômica do projeto

a.2§1;1; Estudo da demanda e da oferta

 $\frac{1}{2}$ 

2.2.1.1.1. Previsão do crescimento da população total, alfabetizada, analfabeta, matrícula efetiva e do deficit nos próximos 3 anos.

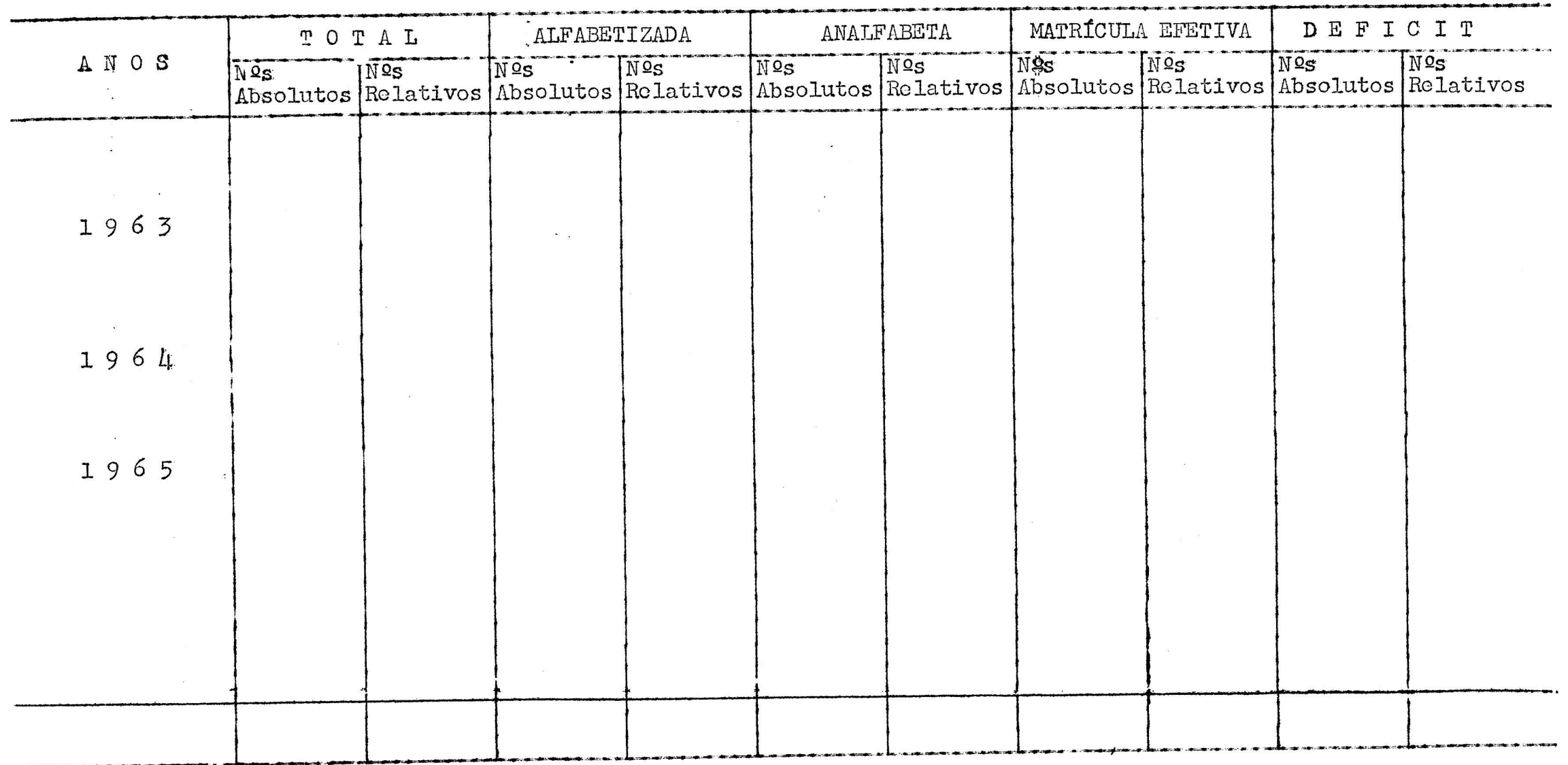

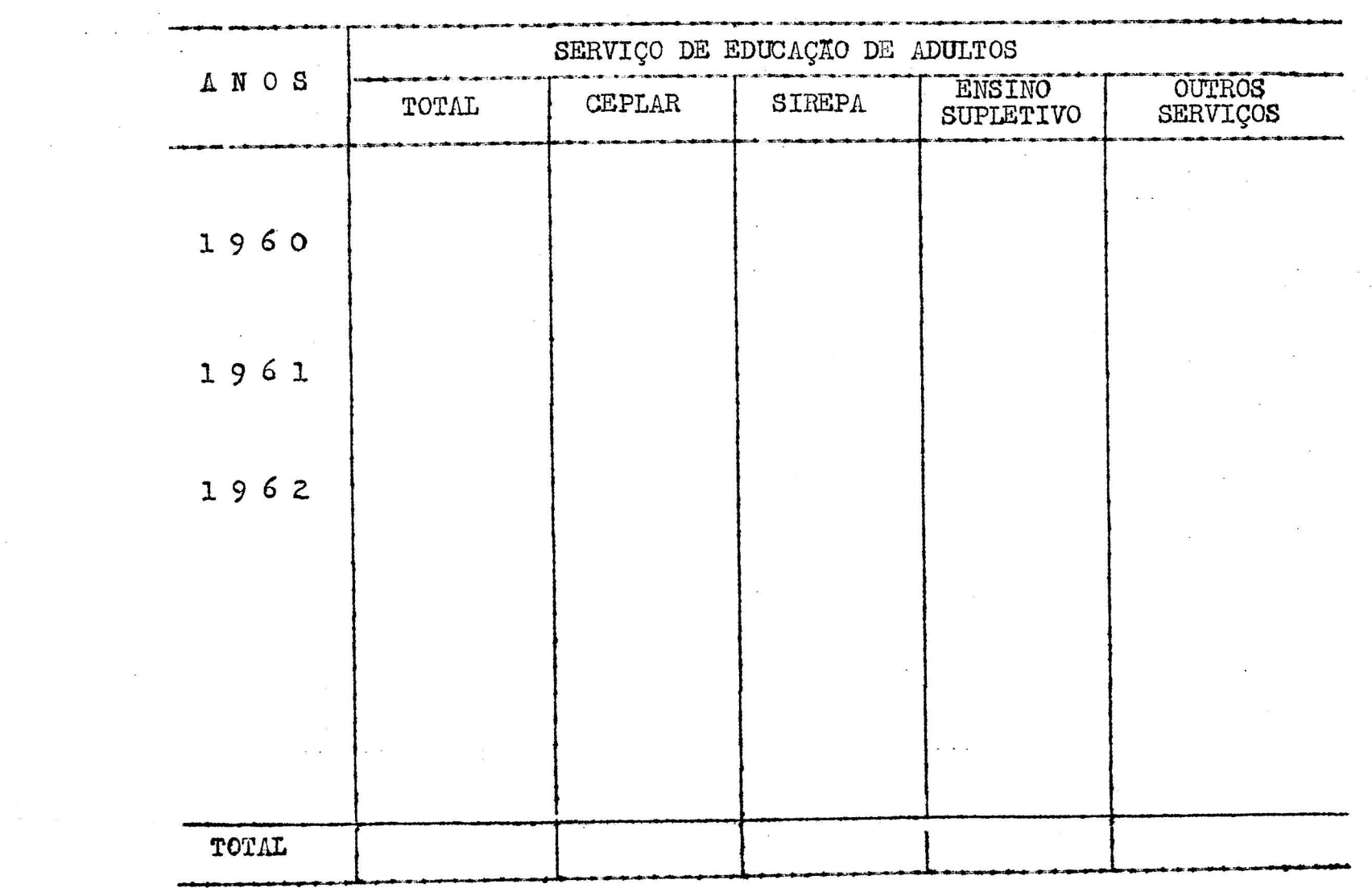

 $\sigma$ 

 $\mathcal{C}$ 

c.

# 2.2.1.1.2.B MATRICULA EFETIVA POR SERIE

 $\sim$ 

 $\alpha_{\rm{max}}=1$  .

 $\tilde{\Delta}$ 

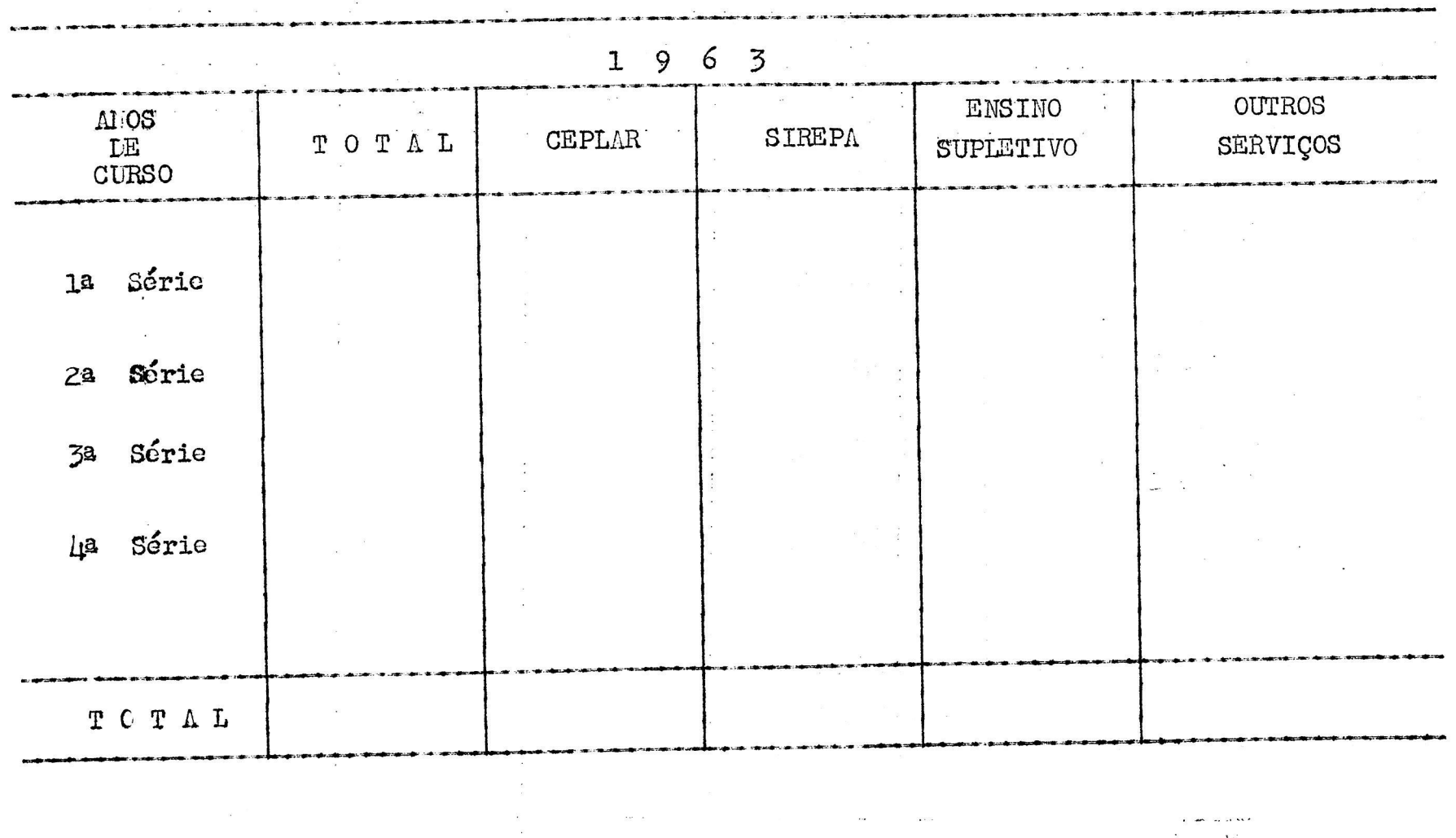

 $\label{eq:2.1} \begin{array}{cccccccccccccc} \mathcal{S} & \mathcal{S} & \mathcal{S$  $\mathcal{L}^{\text{max}}_{\text{max}}$  , where  $\mathcal{L}^{\text{max}}_{\text{max}}$  $\alpha$  , and  $\alpha$  ,  $\beta$  , and  $\label{eq:zeta} z = \alpha + \alpha + \beta + \alpha + \alpha$  $\sim 10^{-10}$ and a series

 $\sim$ 

# 2.2.1.1.3 ESTIMATIVA DA MATRÍCULA EFETIVA

 $\sim$ 

 $\sim$   $\sim$ 

 $\frac{1}{2}$ 

Q

 $\sim$ 

 $\boldsymbol{c}$ 

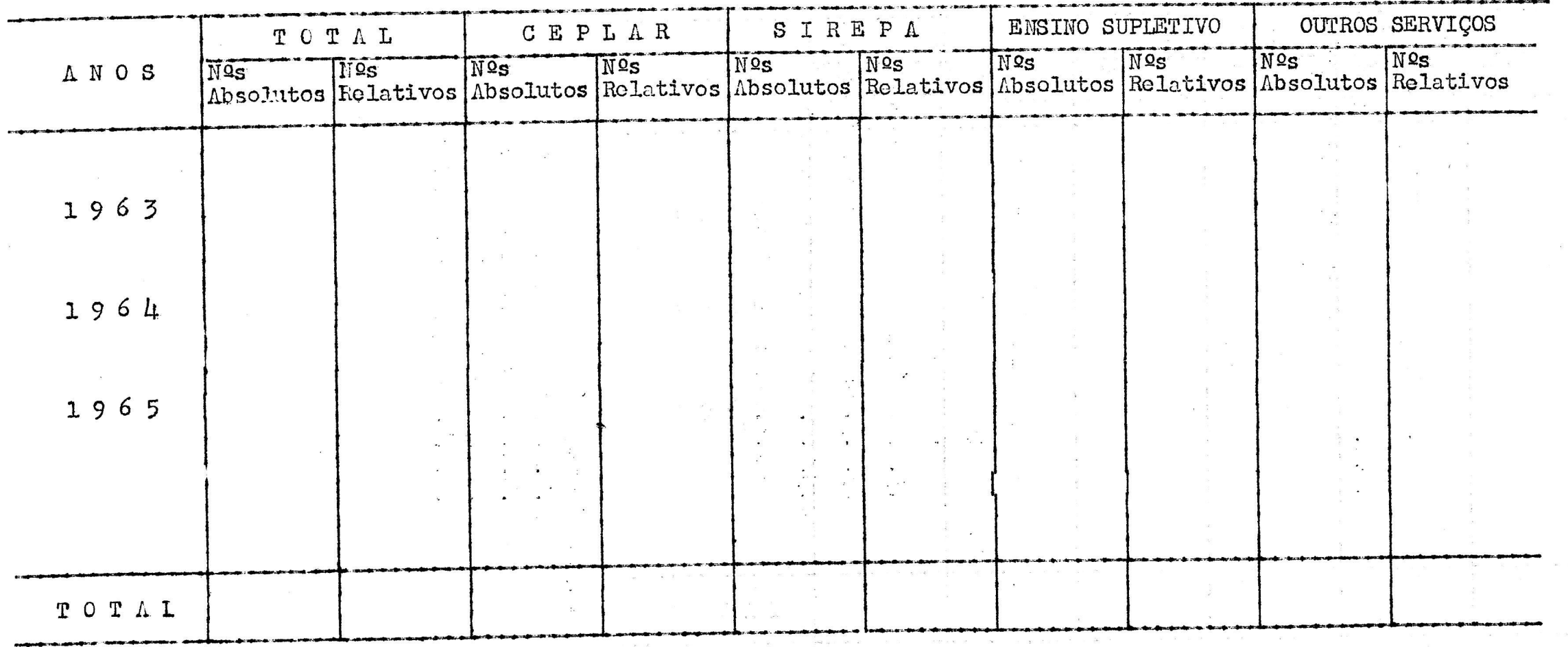

Ĝ.

 $\frac{1}{\pi}$ 

 $\frac{1}{2}$ 

 $\frac{1}{3}$ 

 $\mu$  .

z;z;2i Razões de ordem social do projeto

2.2.2.1. Criação de oportunidades para a fixação do pessoal evitando seu exõdo para ou tras regiões.

Outras

2.3. Capacidade e localização do projeto

2.3.1. Capacidade

2333131, Número de unidades a serem criadas

235élé2f Número de unidades a serem ampliadas

2535153, Capacidade de absorção dessas unidades

2,3,1,2. Regime de funcionamento

243.1;3; Sistemas adotados

2.3.2. Localização 2.3.2.1. Local das novas unidades 2.3.2.2. Local dos novos cursos

2;3;2;3; Sistema, método ou processo utilizado

2.3.2.4. Justificativa da localização

2.4. Aspectos técnicos da ampliação e criação de novas unidades como também melhoria das unidades existentes ou modi ficações na estrutura dos serviços. (Anexar organogramas,  $\mathbf{r}$ plantas, etc.)

"

2.4.1. Descrição sumária da estrutura e funcionamento das novas unidades (ou da unidade ampliada) ou das mo dificações propostas para.a estrutura e funciona mento dos serviços atuais.

2.5.A EQUIPAMENTO E MATERIAL PERMANENTE ADICIONAIS EXIGIDOS

 $\bullet$ 

 $\mathbf{r}$ 

 $\label{eq:2.1} \mathbb{E} \left[ \begin{array}{cc} \mathbb{E} & \mathbb{E} \left[ \begin{array}{cc} \mathbb{E} \left[ \begin{array}{cc} \mathbb{E} \left[ \begin{array}{cc} \mathbb{E} \left[ \begin{array}{cc} \mathbb{E} \left[ \begin{array}{cc} \mathbb{E} \left[ \begin{array}{ccc} \mathbb{E} \left[ \begin{array}{ccc} \mathbb{E} \left[ \begin{array}{ccc} \mathbb{E} \left[ \begin{array}{ccc} \mathbb{E} \left[ \begin{array}{ccc} \mathbb{E} \left[ \end{array} \right] \end{array} \right] \end{$ CUSTOS MARCA TIPO DISCRIMINAÇÃO Unidades Unitários Totais  $\mathcal{L} = \mathcal{L} \times \mathcal{L}$  $\frac{2\pi}{3}\frac{1}{3}$ 

 $\mathcal{A}^{\prime}=\mathcal{A}^{\prime}$  .

# 2.5.B EQUIPAMENTO E MATERIAL PERMANENTE ADICIONAIS EXIGIDOS

 $\label{eq:1.1} \hat{h}_i = \frac{1}{\sqrt{2\pi}} \sum_{i=1}^n \hat{h}_i \hat{h}_i$  and

 $\bullet$ 

 $\sim$ 

 $\sim 10$ 

 $\mathcal{L}^{\text{max}}$  .

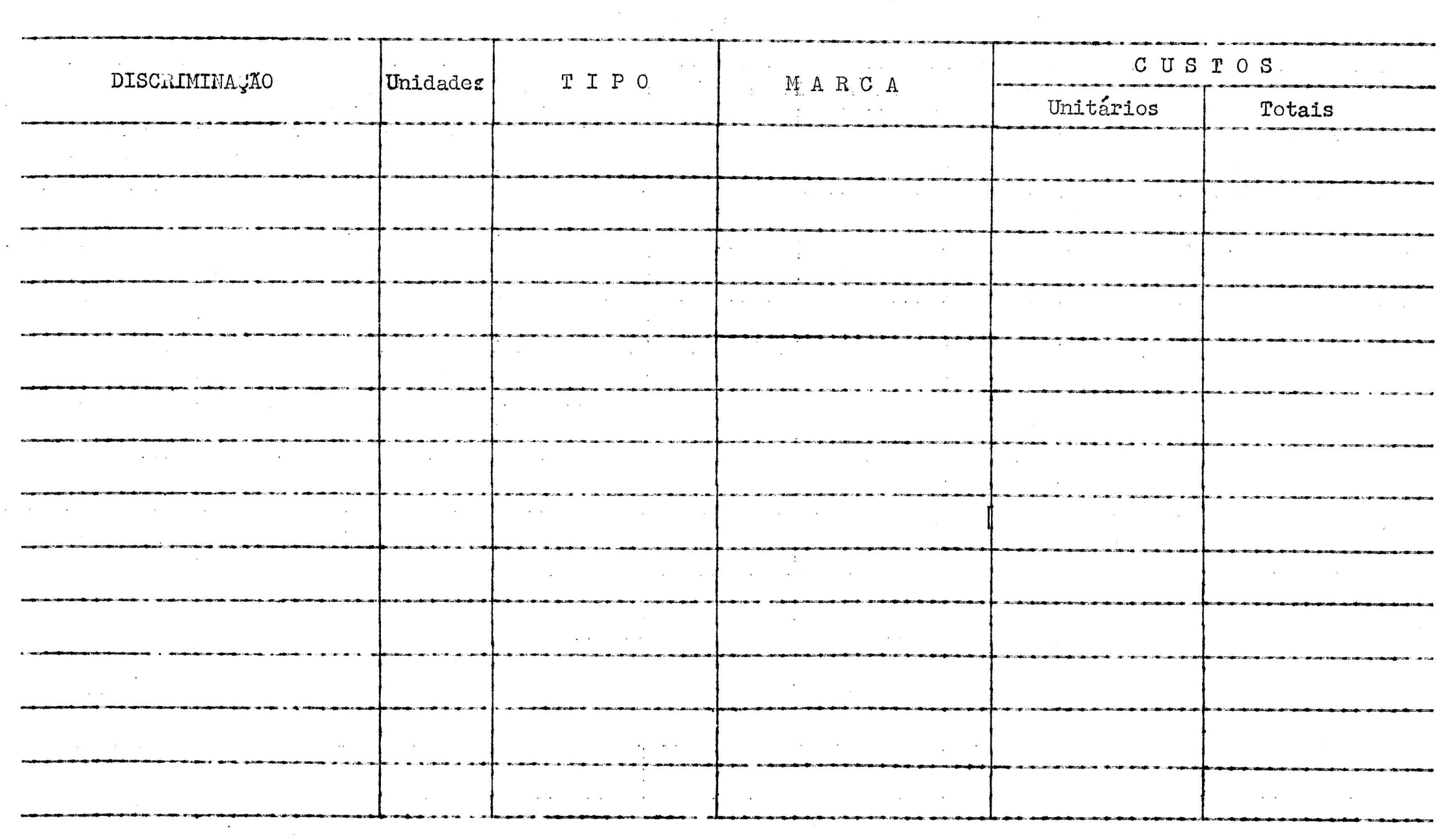

 $\sim$ 

 $\mathbf{r}_{\mathcal{P}}$ 

 $\alpha$  . The set of  $\alpha$ 

 $\mathcal{C}^{\mathcal{C}}$ 

# $2.6.$

PESSOAL ADICIONAL NECESSÁRIO PESSOAL ADMINISTRATIVO

# Em @ 1.000,00

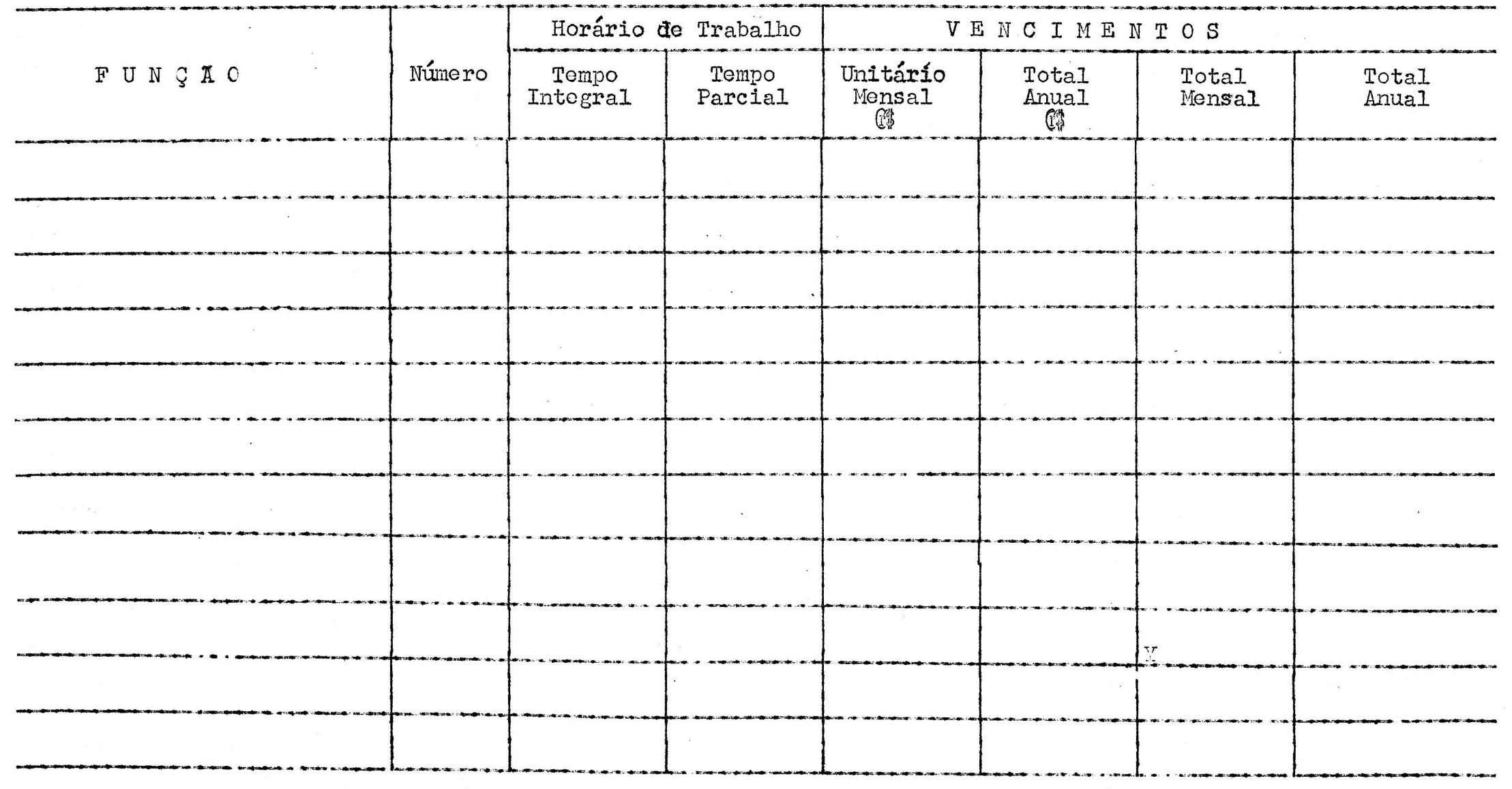

 $\sim$ 

 $\sim$   $\mu$ 

 $\mathcal{H}_{\mathcal{G}_0}$ 

#### PESSOAL DOCENTE E TÉCNICO  $2.7.$

 $\sim 2$ 

Em *(*1.000,00

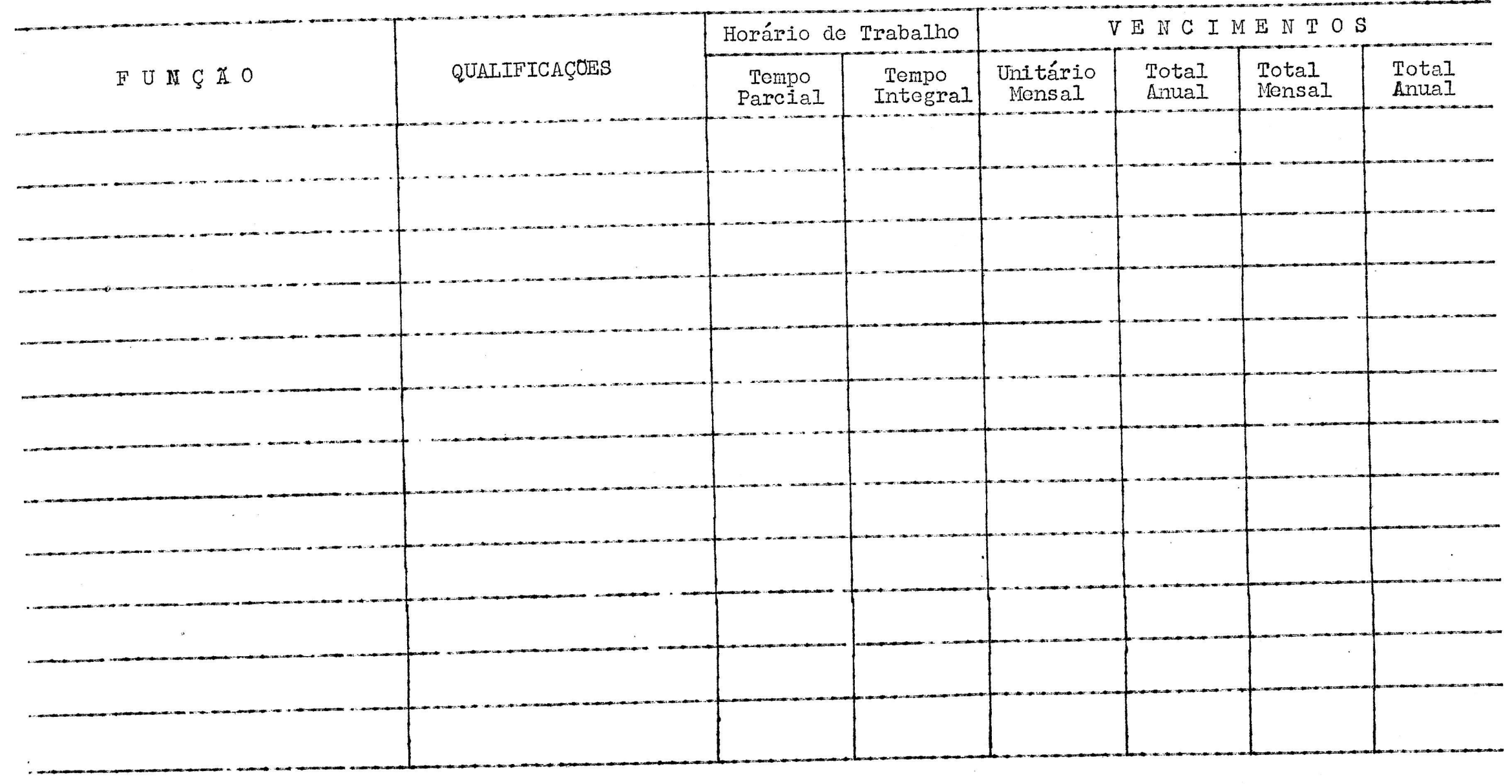